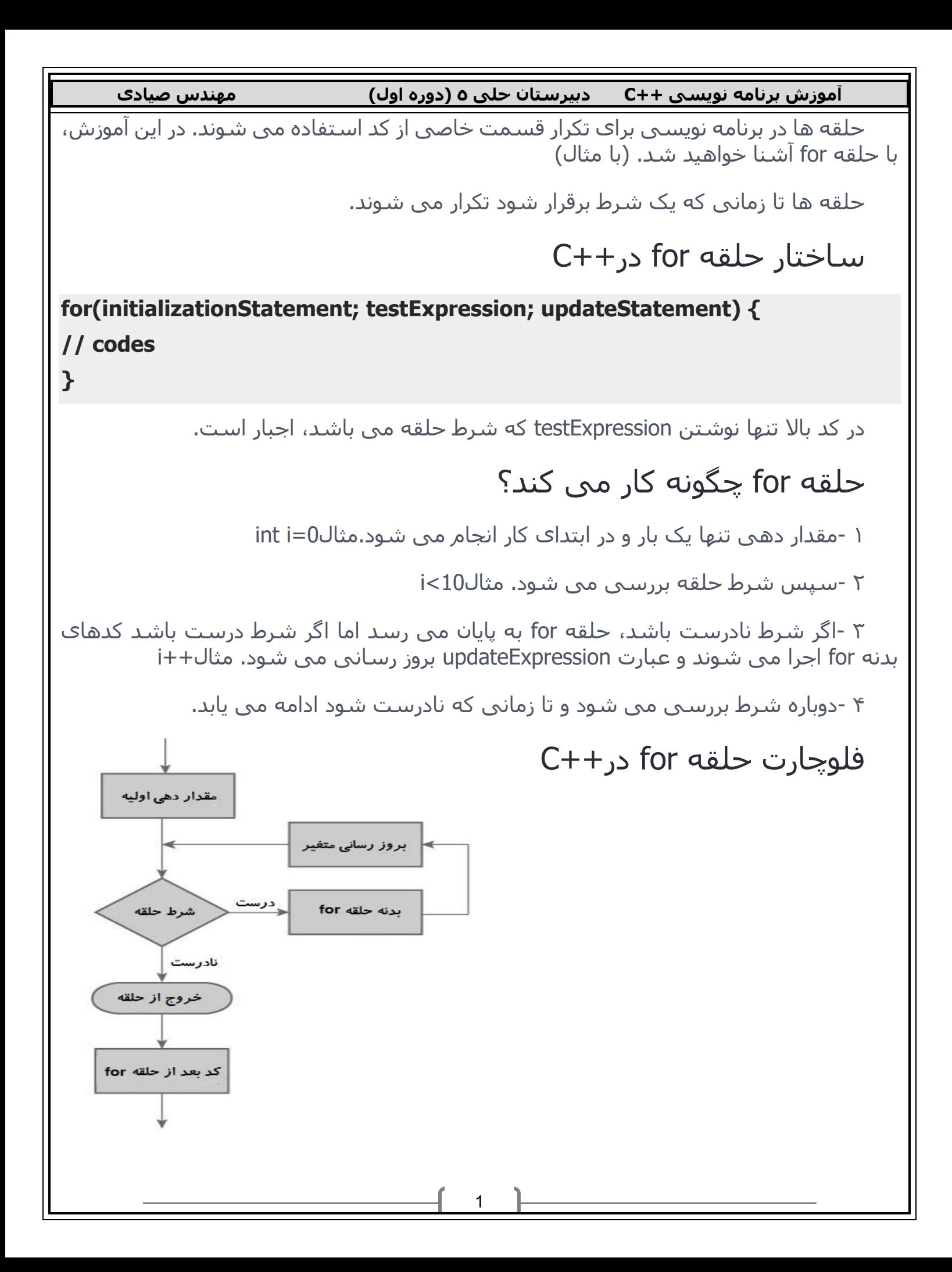

**آموزش برنامه نویسی ++C دبیرستان حلی 5 )دوره اول( مهندس صیادی** 2 مثال ۱ : حلقه for در++C **1.// C++ Program to find factorial of a number 2.// Factorial on n = 1\*2\*3\*…\*n 3.#include <iostream> 4.using namespace std; 5.int main() 6.{ 7.int i, n, factorial = 1; 8.cout << "Enter a positive integer: "; 9.cin >> n; 10. for (i = 1; i <= n; ++i) { 11. factorial \*= i; // factorial = factorial \* i; 12. } 13. cout<< "Factorial of "<<n<<" = "<<factorial; 14. return 0; 15. } خروجی** Enter a positive integer: 5 Factorial of 5 = 120 در این برنامه از کاربر خواسته می شود یک عدد صحیح مثبت وارد کند که در n ذخیره می شود. به عنوان مثال کاربر عدد ۵ را وارد می کند. مراحل اجرای کد به شکل زیر است: در ابتدا1=i ، شرط true است و فاکتوریل برابر با ۱ است. 2=iمی شود، شرط true است و فاکتوریل برابر با ۲ است. 3=iمی شود، شرط true است و فاکتوریل برابر با ۶ است. 4=iمی شود، شرط true است و فاکتوریل برابر با ۲۴ است. 5=iمی شود، شرط true است و فاکتوریل برابر با ۱۲۰ است. 6=iمی شود، شرط false است و حلقه به پایان می رسد. در کد باال متغیر i بیرون از حلقه for استفاده نمی شود پس بهتر است متغیر i را درون حلقه تعریف کنیم. **1.for (int i = 1; i <= n; ++i)**